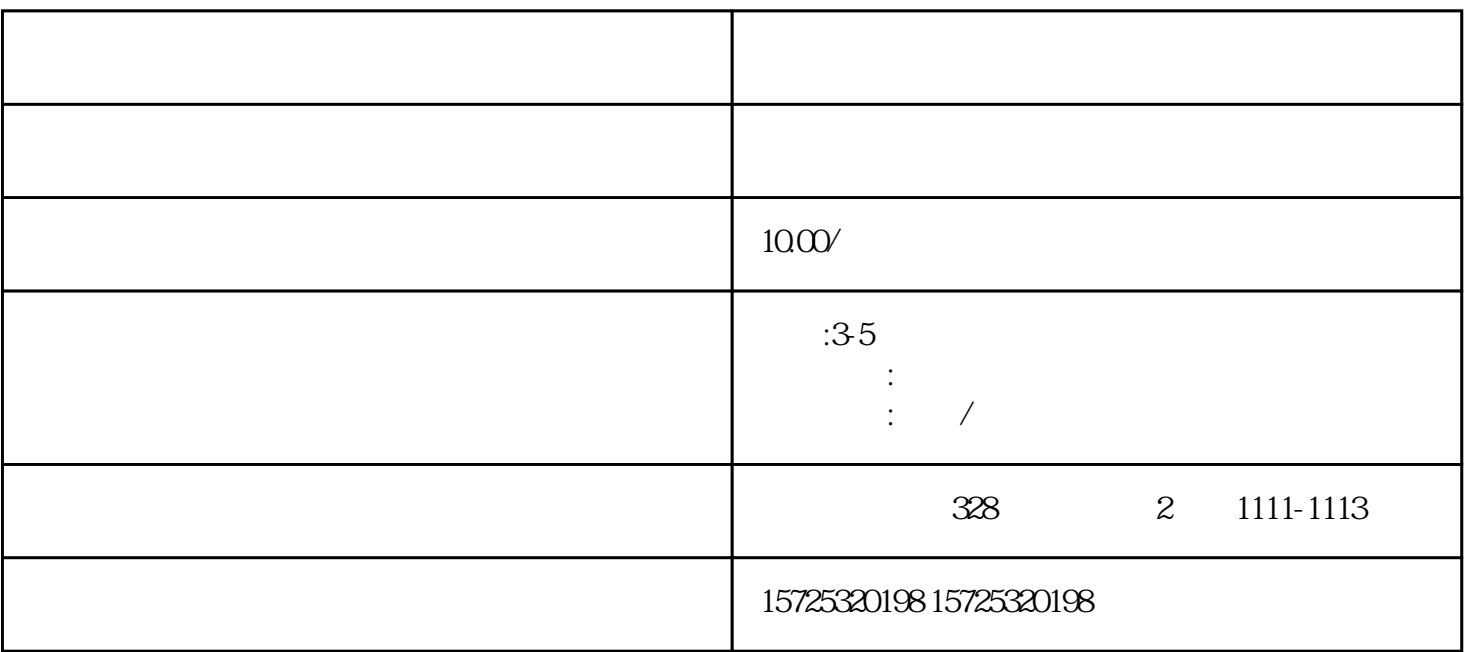

 $\kappa$  where  $\kappa$ 

 $\alpha$  and  $\alpha$  and  $\alpha$  and  $\alpha$  and  $\alpha$  and  $\alpha$  and  $\alpha$  and  $\alpha$  and  $\alpha$  and  $\alpha$  and  $\alpha$  and  $\alpha$  and  $\alpha$ 

 $\frac{1}{\sqrt{1-\frac{1}{\sqrt{1-\frac{1$ 

 $\sim$ 

1.  $2$ 

 $3.$ 

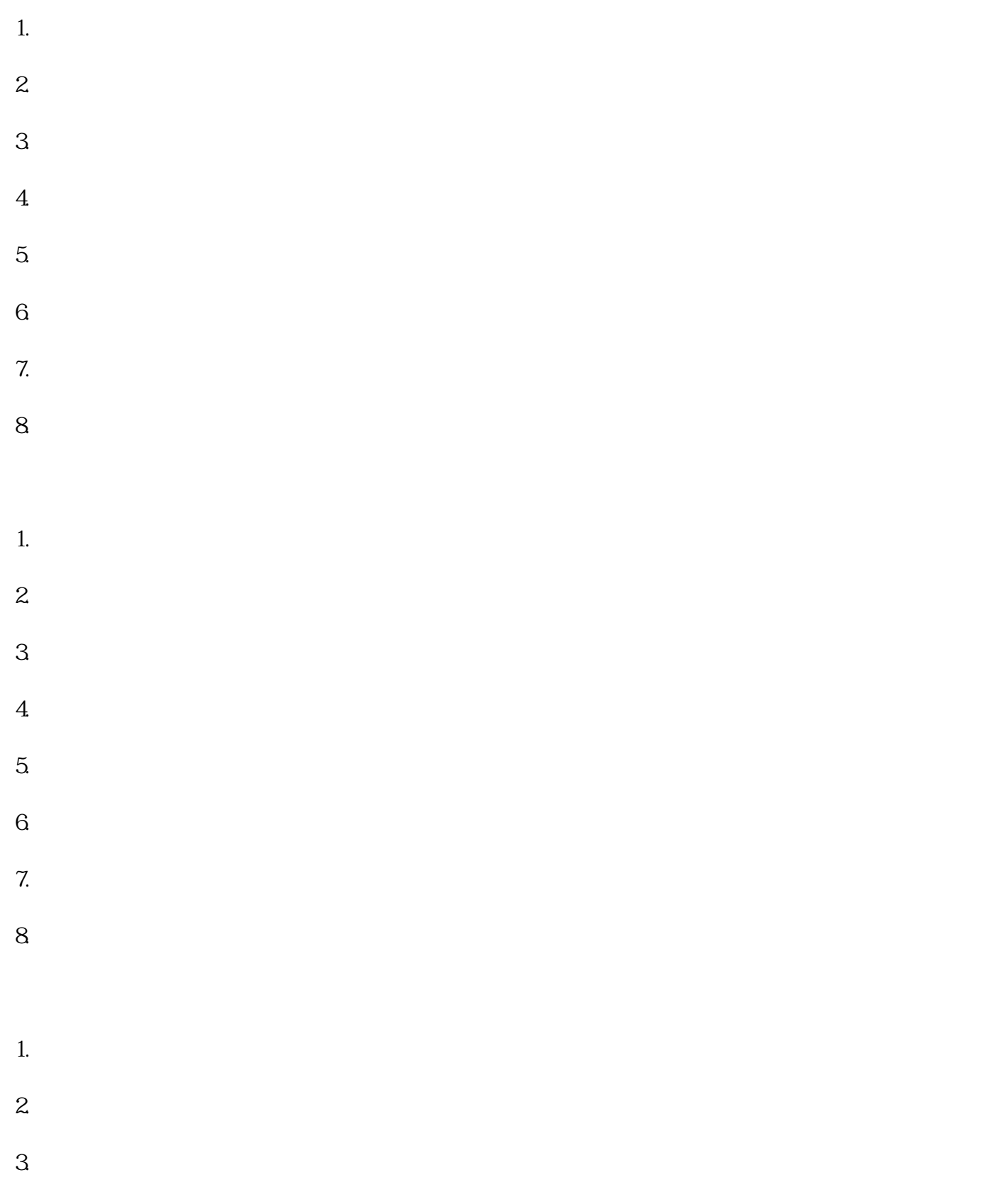

 $\frac{1}{2}$  , and the contract of the contract of the contract of the contract of the contract of the contract of